*This is a special edition of the iEducate newsletter, maily focused on the live training sessions taking place in Leipzig, Germany on 25th January 2011. Furthermore it introduces another eLearning technology – rapid eLearning.*

## Live training sessions on 25<sup>th</sup> January 2011, Leipzig, Germany

The workshops will take place at the Robotron Educational Center in Leipzig, Grassistr. 12. They are targeted at teachers and trainers in the respective fields but are also open to the interested public. A registration is needed but can easily made by sending an e-mail t[o Jana.Dobbelstein@wisamar.de.](mailto:Jana.Dobbelstein@wisamar.de)

The training sessions will be aimed at teachers and trainers who work with people with disabilities as well as teachers and trainers who teach IT or business related courses to entrepreneurs.

The workshops will be recorded and made available afterwards at the iEducate Second Life Island. For details check the iEducate website www.ieducate.eu.

## **From 09.00 – 12.00 'Disabilities & Special Needs'**

It mainly addresses trainers and teachers who work with visually impaired people but is also open to the interested public. The workshop will consist of an introduction to ICT and people with disabilities problems and tools and will practically introduce the T3 technology. The T3 is a touch sensitive, multi-sensory device which provides instant audio feedback from tactile images. This combination of sound and touch transforms the way in which people with or without disabilities can access graphical information. Furthermore a blind English teacher will show how she successfully uses ICT for her work.

### **From 14.00 – 17.00 'Self Employment & Entrepreneurship'**

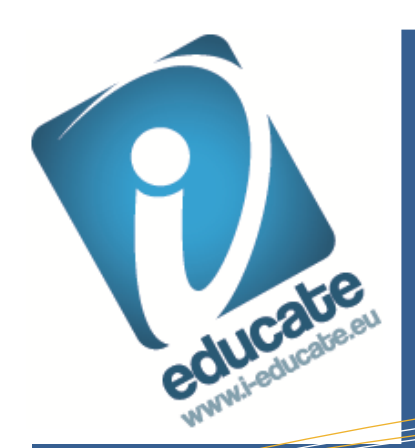

# Newsletter and Lösening th Learning through technology

regular in this education of the newsletter we will be looking at Rapid e-Learning. So, what do we mean by rapid production? Or rapid training? Well....Rapid e-Learning aims to fulfill In this edition of the newsletter we will be looking at Rapid e-Learning. So, what do we mean by both of these....

The second workshop will concentrate on internet technologies and strategies for entrepreneurs. The target audience will be lecturers delivering vocational education in IT or business related courses to self-employed, entrepreneurs, micro & small business owners. What tools and services are available via the Internet that can help small business deliver sustainable competitive advantage? What technologies can the self-employed and small businesses use to make improvements in their performance and profitability. This workshop looks at some of the key issues faced in the teaching and learning of entrepreneurship and business development, given the rapid changes and large range of alternative technologies now available.

- Invitation to Live Training Session January 25<sup>th</sup> 2011 in Leipzig, Germany
- eLearning technologies: rapid elearning

- e-learning
- YouTube
- Podcasting
- Second Life
- Serious games
- Digital exhibitions
- Digital C.V's
- Technology for people with disabilities
- Mobile learning technologies
- Digital surveys
- Internet Radio
- Radio

Project meeting and Live Training workshops in Leipzig

To find out more about the iEducate project, and how you can get involved, please contact Peter Stevens [pete@elearningstudios.](mailto:pete@elearningstudios.com)

[com](mailto:pete@elearningstudios.com)

Or check the webpage

[www.ieducate.eu](http://www.ieducate.eu/)

# Welcome to the forth iEducate Newsletter – an innovative EU funded project

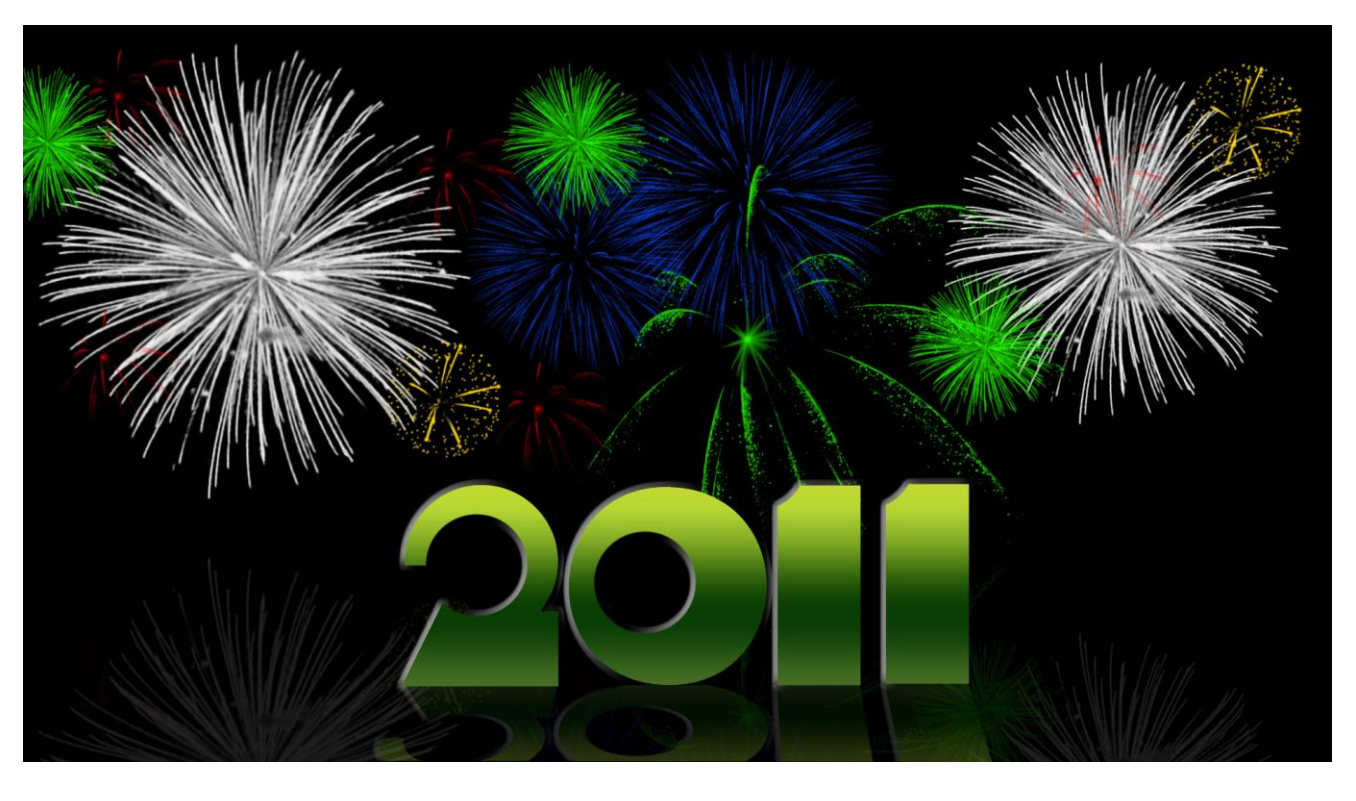

This publication reflects the views only of the author, and the Commission cannot be held responsible for any use which may be made of the information

> CIVIL RÁDIÓFM98 **Lation Knowing:hand**

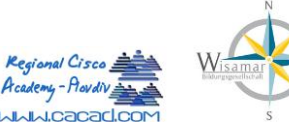

contained therein.

# We wish everyone a Happy New Year and all the Best for 2011!

## eLearning Technologies:

In each issue of the iEducate newsletter we will be featuring different approaches to eLearning.

- 1) Webquests
- 2) Mobile Learning
- 3) Virtual Classrooms
- **4) Rapid eLearning**
- 5) Screen Captures

## **Rapid e-Learning**

In most cases rapid e-learning uses existing resources and does not use scenario building. The classic rapid e-learning course uses a **PowerPoint presentation originally used for face to face training courses, and converts it into Flash format while adding audio commentary and some interactive exercises**.

Because rapid e-learning is usually transmitted it is advisable to **limit courses or modules to 15-20 minutes.** 

Often once a rapid e-learning course has been created it will be hosted on a **Learner Management System or LMS**. The learner management system helps to keep track of the numbers of people using the course and their progress. This is particularly useful as a management and evaluation tool if large numbers of people will access the rapid e-learning course.

The tools to help you create rapid e-learning are usually called '**authoring tools'**. Here are links to 2 rapid authoring tools both with free trials for you to try creating some of your own rapid e-learning:

[http://www.knowledgepresenter.com](http://www.knowledgepresenter.com/) [http://www.udutu.com](http://www.udutu.com/)

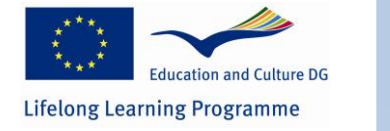